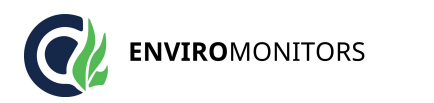

Call our friendly team on 01243 558280

EnviroMonitors Ford Lane Business Park Ford West Sussex BN18 0UZ, UK www.enviromonitors.co.u k

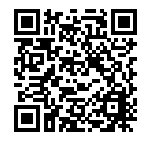

# **FS Software to Activate Data Logger**

### **Product Images**

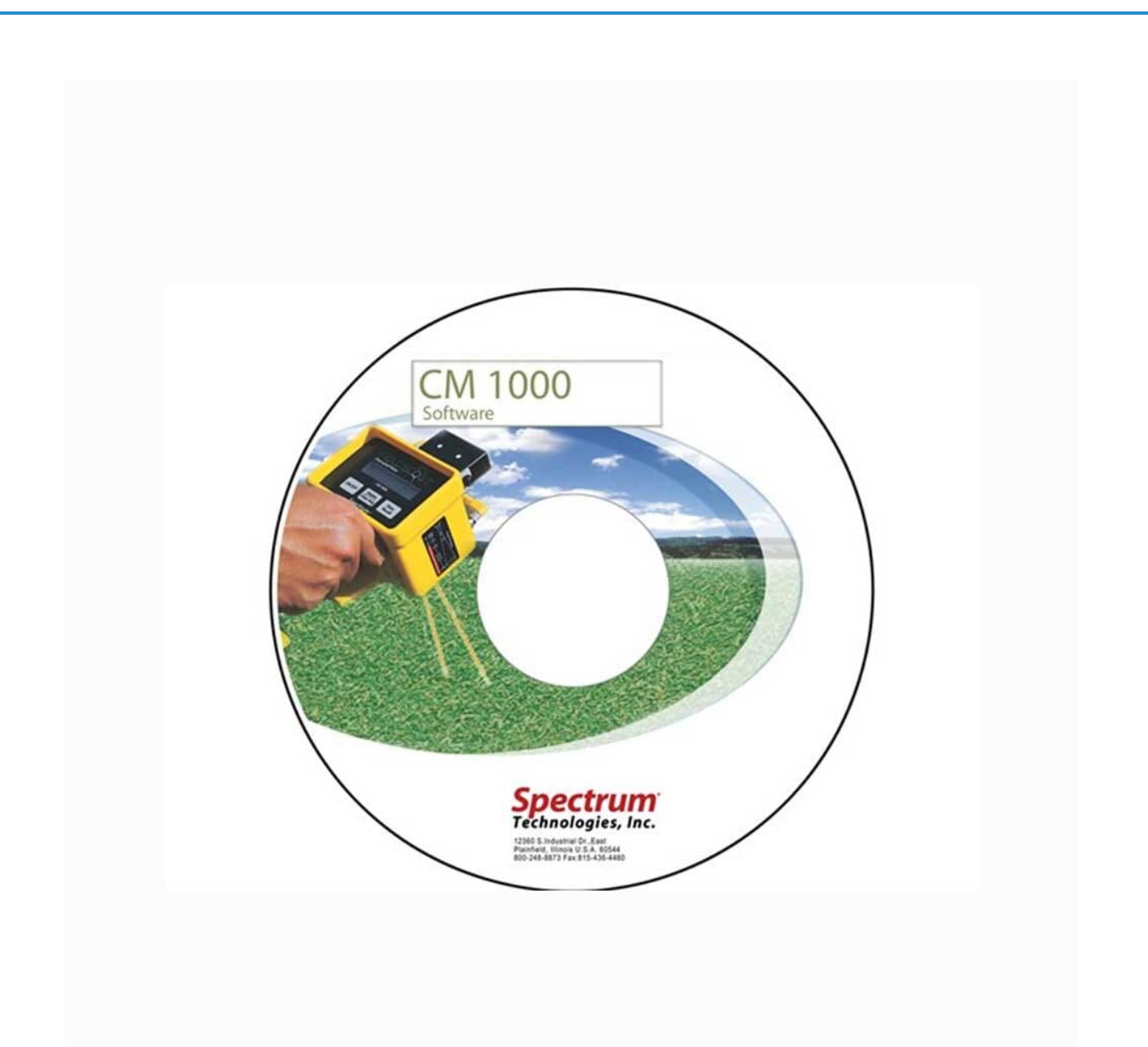

### **Short Description**

Software required to activate the data logger in CM1000 Chlorophyll Meter.

## **Description**

Software required to activate the data logger in CM1000 Chlorophyll Meter.

#### **Additional Information**

Explanation Software required to activate the data logger in [CM1000](http://www.enviromonitors.co.uk/catalogue/fieldscout-chlorophyll-2950) Explanation [Chlorophyll Meter.](http://www.enviromonitors.co.uk/catalogue/fieldscout-chlorophyll-2950)